Guidebook for creating visual and consistent course reports in PowerPoint-format

**Final version** 

Spring 2022

Prepared for

Aalto University

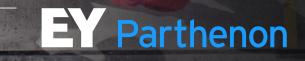

## This short document contains common best practices and visual examples for creating high-quality slide-based reports

Foreword

#### **Background and context**

- MS PowerPoint and other similar tools are ideal for creating compelling, visual and easy-toread reports, and are both globally and in Finland by far the most used tool to efficiently create visual documentation and reporting.
- Learning how to create coherent and high-quality PowerPoint presentations and reports already during university studies is a significant benefit – most students will need to use PowerPoint as one of their primary tools at work after their graduation.

#### **Objectives and scope of the guidance document**

EY-Parthenon is collaborating with Aalto University School of Business to create a short guidebook for students regarding PowerPoint-reporting. The objectives of this guidebook are as follows:

- 1. Learn to structure PowerPoint final reports into distinct sections to make reading the material and following the storyline easy
- 2. Understand most common style guidelines for PowerPoint presentations such as using colors and page layout
- 3. Provide visual examples on report content & visualization such as drawing charts & graphs and highlighting key information

It is important to note that this **guide was created using EY-Parthenon's proprietary PowerPoint-template**, and hence it is not directly applicable to be used as-is in university course final reporting or as a strict guideline. **The overall purpose is to illustrate examples and share best practices** 

For further guidance and information about EY-Parthenon, including career opportunities, please feel free to contact <u>antti.sinkkonen@parthenon.ey.com</u> or <u>recruitment.helsinki@parthenon.ey.com</u>

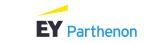

# Content

- **EY-Parthenon in brief**
- ► Report structure
- ► Style guide

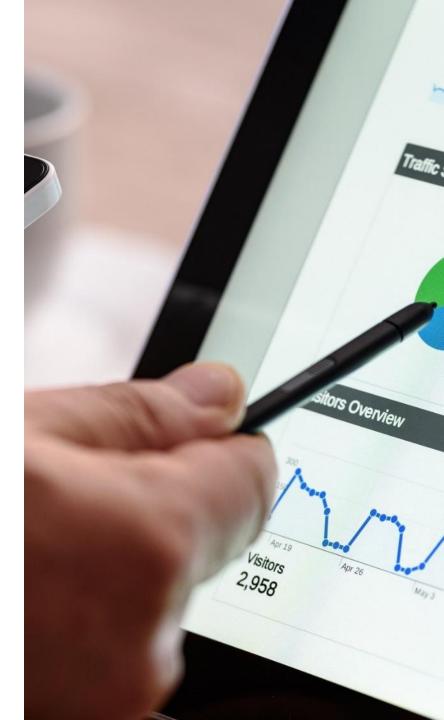

### EY-Parthenon in brief EY-Parthenon provides strategy consulting across the globe, and in Finland we have a team of +30 consultants

#### EY-Parthenon overview

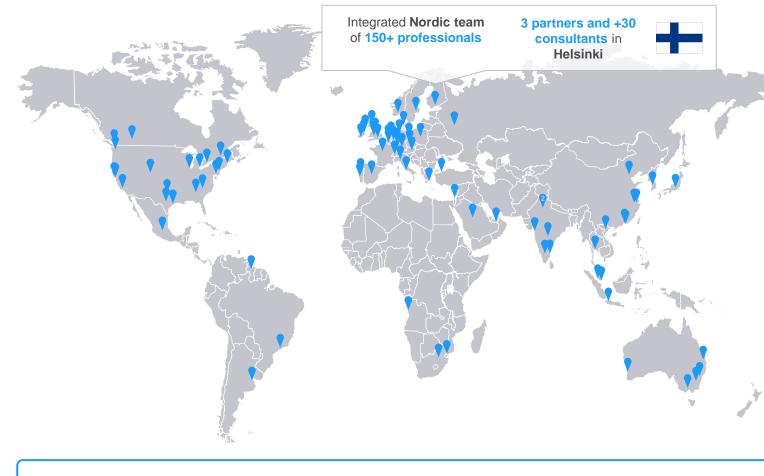

#### **EY-Parthenon in brief**

- Parthenon was founded in 1991 and merged to EY in 2014
- Growth by acquisition of digital strategy consultancy company BOX Associates in 2017 and acquisition of OC&C teams in Germany, Netherlands and France in 2017-18
- Continuous recruitment of strategy professionals and acquisitions of other strategy boutiques globally
- Currently over 40 offices in 25+ countries worldwide
- Over 7,000 consultants worldwide

Page 4

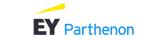

### EY-Parthenon in brief EY-Parthenon is the strategy consulting arm within EY

EY-Parthenon within EY

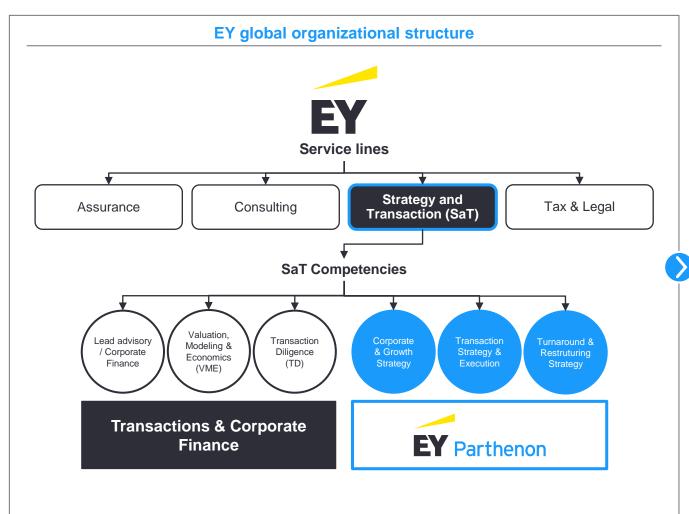

#### Organizational breakdown explained

- EY has 4 service lines (SLs)
  - Assurance (Auditing)
  - Consulting (Transformations)
  - Strategy & Transactions (M&A)
  - Tax & Legal (Regulatory support)
- Every SL has multiple sub-service lines (SSLs) with specific competence areas
- Strategy and Transactions (SaT) provides support for corporate acquisitions and divestments as well as restructuring and advise on strategic capital management
- EY-Parthenon (EY-P) enables clients to unlock their full potential with strategy, transactions and restructuring, as well as by paving the way for major transformation programs, and driving measurable impact to the rest of EY

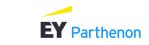

EY-Parthenon in brief

### Our teams and our culture is all about being Smart, Nice, and Driven

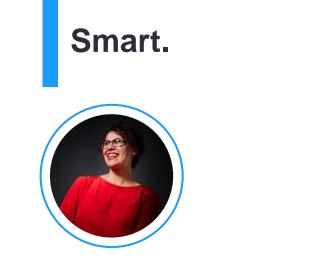

Extremely **bright**, **intellectually curious**, blending a command of analytics with an appetite for inventive thinking Nice.

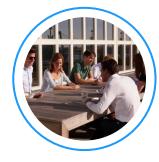

Friendly, arrogance-free style that relishes open collaboration and partnership Driven.

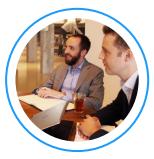

**Unrelenting energy** focused on finding inspired solutions and delivering **proactive service** 

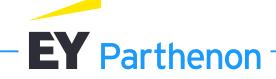

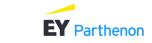

# Content

- ► EY-Parthenon in brief
- Report structure
- ► Style guide

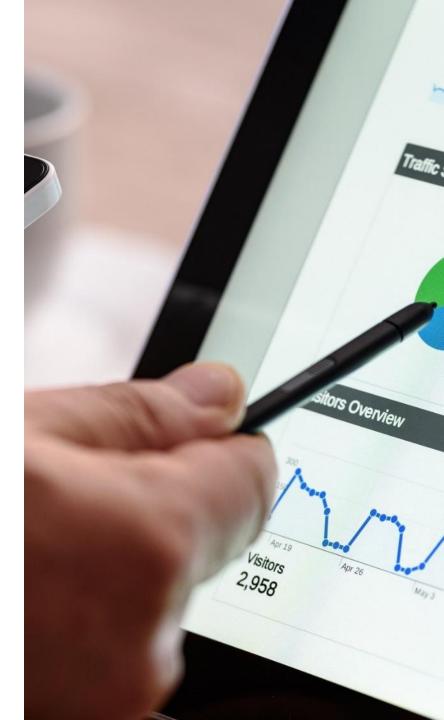

### Structure of a PowerPoint-format report follows the same structure as a typical Wordformat report

#### Report structure

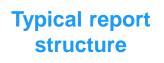

Cover page

- Table of Contents
- Executive summary
- Key content (analysis & findings)
  - **4.1** Section 1 (e.g. company information)
  - **4.2** Section 2 (e.g. market environment)
  - **4.3** Section N (e.g. competitor analysis)
- 5 Appendices
  - 5.1 Glossary
  - 5.2 Information sources

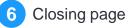

The presented structure is illustrative and is dependent on the type of the project you are working on.

However, it is recommended to follow the basic structure of elements #1 to #6.

Modify the structure in section 4 and its sub-sections based on your project type, context and scope

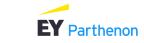

## The key content sections are dependent on the type of course project and scope of your work – remember to adjust them accordingly into distinct sections

Content of the key report sections

| Section                    | Description                                                                                                    |
|----------------------------|----------------------------------------------------------------------------------------------------|
| 1 Cover page               | A visual cover page of the report which includes at least the title of the work, the name of the university course / project and date of the report                                                              |
| <b>2</b> Table of Contents | General table of contents of the report, which indicates the structure of your report<br>Note: In PowerPoint format, it is not necessary to add the page numbers to your table of contents similarly to Word     |
| 3 Executive summary        | Section which summarizes the key insights / results of your work, and provides answers to e.g., key hypotheses or presented research questions (we recommend to google and learn to use the 'pyramid principle') |
| 4 Key content              | One or several sections (depending on the type and scope of the project) which include all written and visualized insights of the work in well structured order                                                  |
| 5 Appendices               | Section which includes other material relevant to the project that may be used as a background information                                                                                                    |
| 5.1 Glossary               | A sub-section within Appendices which describes the key abbreviations and terms                                                                                                    |
| 5.2 Information sources    | A sub-section which lists the key information sources used in the project                                                                                                    |
| 6 Closing page             | Closing page can often include the contact details of the report creators (including your student IDs if required by professor)                                                                                  |

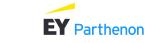

## Despite the report type, the report should include a simple cover page and clear table of contents to start off with

#### Examples of key report elements

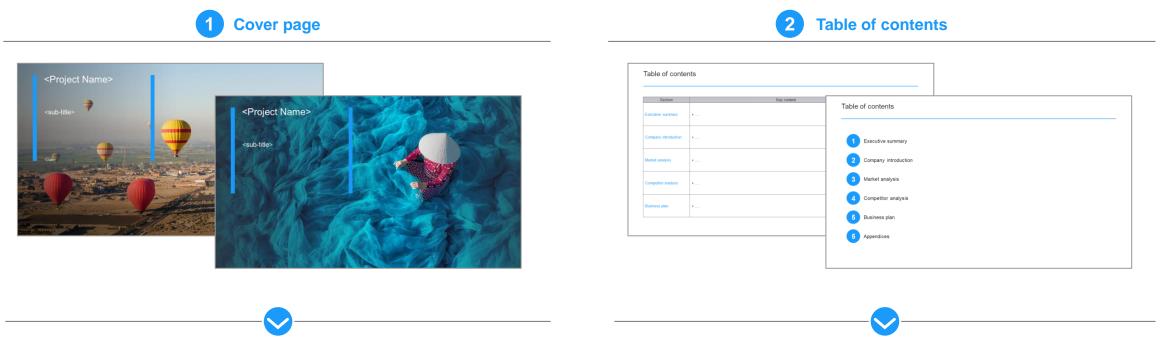

- Use cover pages with vivid pictures and colors do not use a white background in cover pages
- > You can find suitable cover photos from e.g.
- Pixabay
- Unsplash
- Pexels
- Note: remember to check license and copyrights of the images!

- Create a simple table of contents page to start off with
- Tip: you can use the table of contents page as a "section divider" to help the reader to stay on track while reading the report – see next pages for examples

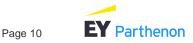

Preferably use a colorful cover page which includes your project / report name, an informative subtitle and date of your report

1 Cover page

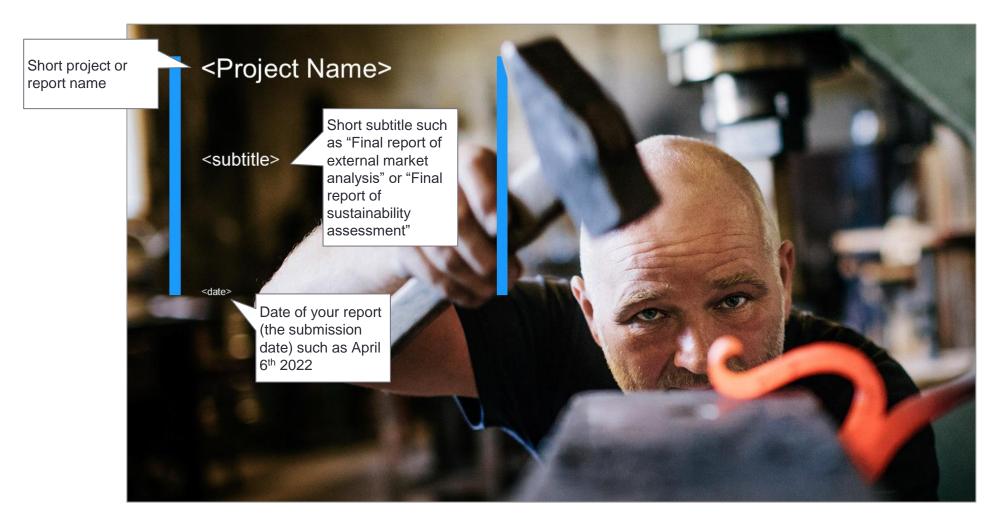

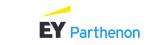

Page 11

### Use section divider pages to break down the report into distinct sections, and to make the report easier to read, navigate and digest

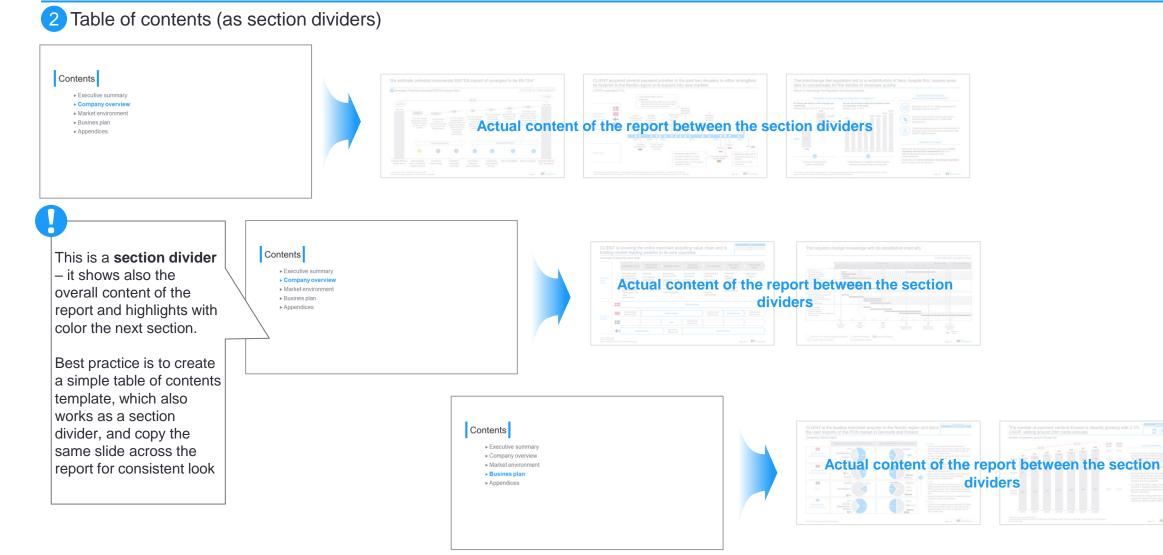

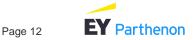

Executive summary is the most important section of the report – it summarizes in a concise format the most essential findings, recommendations and thinking of the work

### 3 Executive summary

| Executive summary – overview of key findings |        |   |  |  |  |
|----------------------------------------------|--------|---|--|--|--|
| Key findings                                 |        |   |  |  |  |
| Text                                         | ▶ Text |   |  |  |  |
| Text                                         | * Text |   |  |  |  |
| Text                                         | » Text |   |  |  |  |
| Text                                         | • Text | 1 |  |  |  |

- > Executive summary can be presented in numerous different ways.
  - One alternative is to structure the executive summary based on the analyzed themes (scope items), such as "market", "competitors", "business strategy", "action plan going forward" etc.
- It is important that it consists of short and concise phrases which include, using the pyramid principle, the most essential information of the analysis & findings of the course work

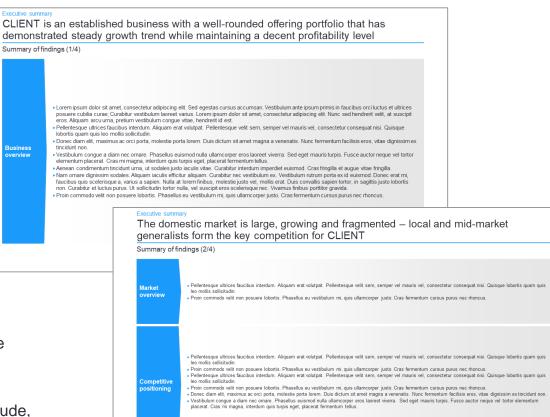

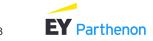

## Glossary of key terms should be included at the very end of the report

5.1 Glossary

Report will most likely consist of several acronyms and abbreviations. It is a good working practice to list a glossary of key terms, and include it in the final report

| Acronyms | and abbreviations                |                     |                                      |                                                                                                    |
|----------|----------------------------------|---------------------|--------------------------------------|----------------------------------------------------------------------------------------------------|
| Term     | Explanation                      | Term                | Explanation                          |                                                                                                    |
| A        | Actual                           | m                   | million                              |                                                                                                    |
| b        | Billion                          | mgmt.               | Management                           |                                                                                                    |
| B2B      | Business to Business             | - NGO               | Non-governmental organization        |                                                                                                    |
| B2C      | Business to Consumers            | - NOC               | Network operations center            |                                                                                                    |
| CAGR     | Compound annual growth rate      | – NPS<br>n.a. or NA | Net promoter score<br>not applicable |                                                                                                    |
| DC       | Data center                      |                     | Request for proposal                 |                                                                                                    |
| E.g.     | Exempli gratia - for example     | SaaS                | Software as a Service                |                                                                                                    |
| EBITDA   | Earnings before interest, taxes, | SME                 | Small and medium-sized enterprises   |                                                                                                    |
|          | depreciation and amortization    | - SOC               | Security operations center           |                                                                                                    |
| EUS      | End-user services                | SW                  | Software                             |                                                                                                    |
| F        | Forecast                         | WAN                 | Wide area network                    |                                                                                                    |
| FY       | Financial year                   | WLAN                | Wireless local area network          | a and                                                                                                    |
| HW       | Hardware                         | YTD                 | Year to date                         | and the second second sec |
| IAM      | Identity and access management   |                     |                                      |                                                                                                    |
| i.e.     | ld est - that is                 |                     |                                      |                                                                                                    |
| k        | thousand                         |                     |                                      |                                                                                                    |
| KPC      | Key purchase criteria            |                     |                                      | and the second second se                                                                                                    |
| LAN      | Local area network               |                     |                                      |                                                                                                    |
| LTM      | Last twelve months               |                     |                                      |                                                                                                    |

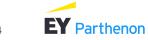

## Finally, the report should contain a summary of the completed research activities (i.e. methodology) and data sources

### 5.2 Information sources

| Information sources                                                                                                    |                                                                                                    |  |  |  |
|----------------------------------------------------------------------------------------------------|----------------------------------------------------------------------------------------------------|--|--|--|
| Primary research (N=X)                                                                                                    | Secondary research                                                                                                    |  |  |  |
| Industry experts (N = X) <ul> <li><description expert="" interviewed="" of="" the=""></description></li> <li><description expert="" interviewed="" of="" the=""></description></li> <li><description expert="" interviewed="" of="" the=""></description></li> </ul> | <ul> <li>IDC</li> <li>Alma Talent</li> <li>Orbis BvD</li> <li>Statistics Finland</li> <li>Statista</li> <li>Company websites</li> <li>Company presentations</li> <li>Other company information including <ul> <li>Customer data</li> <li>Company budgets and forecasts</li> <li>Personnel development</li> <li>SLA performance metrics</li> <li>Customer satisfaction data</li> </ul> </li> </ul> |  |  |  |

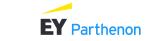

# Content

- ► EY-Parthenon in brief
- ► Report structure
- ► Style guide

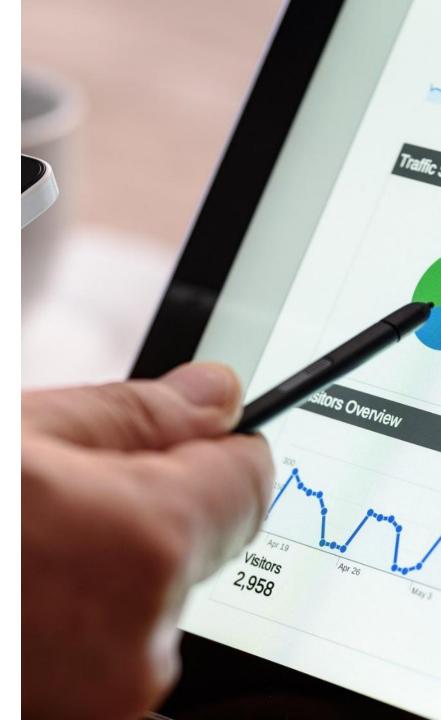

#### Style guide

## Regardless of the chosen page layout and template, every slide should have an action title and a subtitle

Slide structure

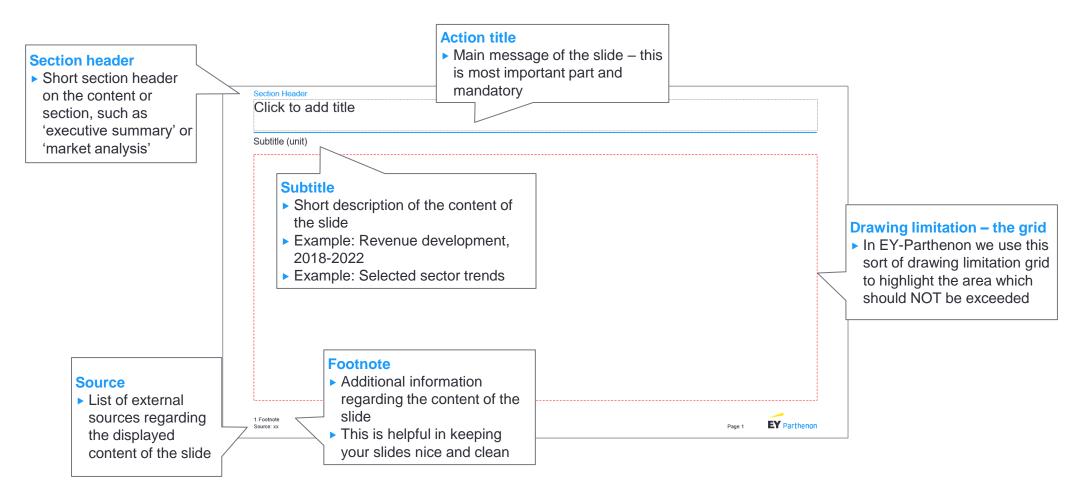

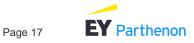

#### Style guide

Action title tells the key message of the slide, and is the single most important element of each slide – pay attention to good action titles as it allows you to tell a story

Action title examples

#### Example 1

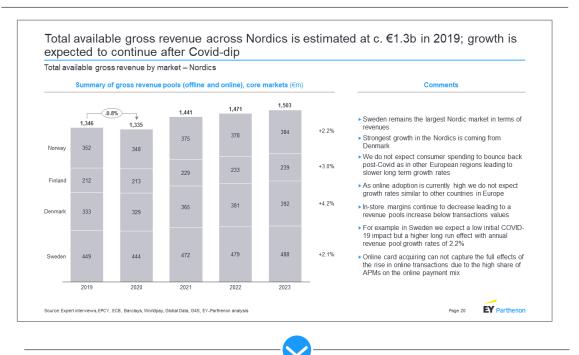

#### **Example 2**

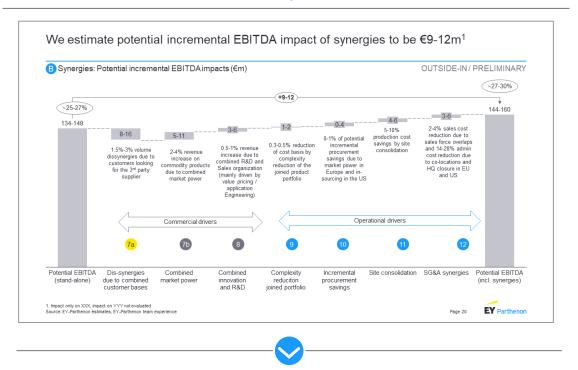

Main messages of the slide:

- What is the size of the total available gross revenue in Nordics?
- How is the market expected to develop in the coming years?

- Main messages of the slide:
  - What is the total estimated synergy potential?

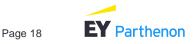

## Style guide Adjust to action title according to what's at focus

Action title examples (cont'd)

#### **Alternative 1**

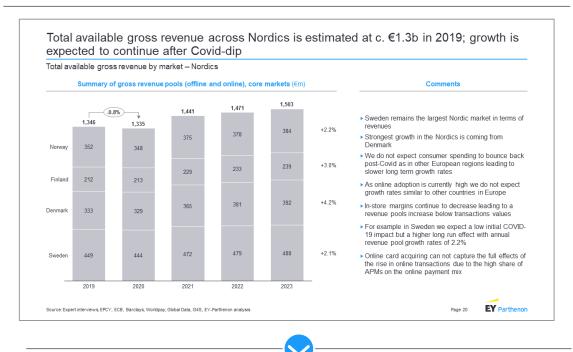

#### **Alternative 2**

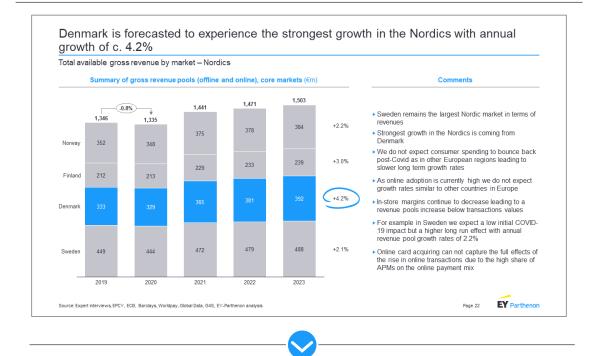

Main messages of the slide:

- What is the size of the total available gross revenue in Nordics?
- How is the market expected to develop in the coming years?

- Main messages of the slide:
- Which country has the highest growth rate?

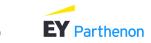

#### Style guide

## Preferably use a white background for easier reading, and use the same page layout and set of selected colors across the report for consistency

#### Usage of colors

Use a white background

- Preferably use a white background in your slides across the report for consistency.
  - Studies also show that reading text and interpreting visualizations on white background is easier for majority of the readers!
- Avoid using black background
- ▶ Use the same layout and color background across the report

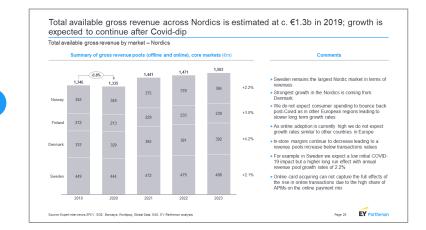

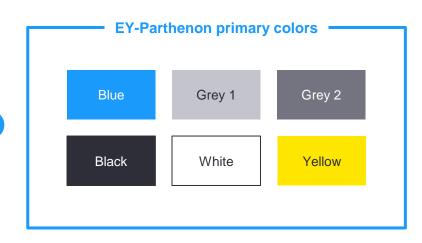

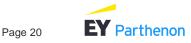

### Use a set of primary colors

- Throughout the report, preferably use a consistent set of primary colors, i.e., do not use all the colors available in PowerPoint – it makes the report look inconsistent
- Note: Colors in this guidebook are EY-Parthenon's proprietary brand colors. Use the colors which are available or embedded in your PowerPoint template layout

#### Style guide

## Pay attention to data visualization – try out different graphs and charts, and choose the most suitable for your needs

Simple data visualization alternatives

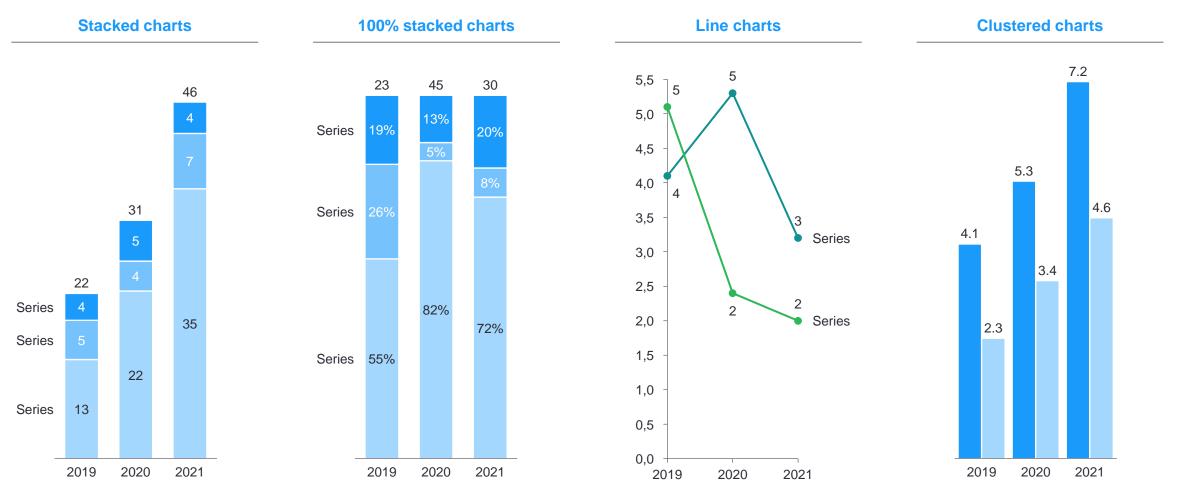

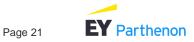

### Style guide Try highlighting the most important data points to strengthen your message

#### Data visualization examples

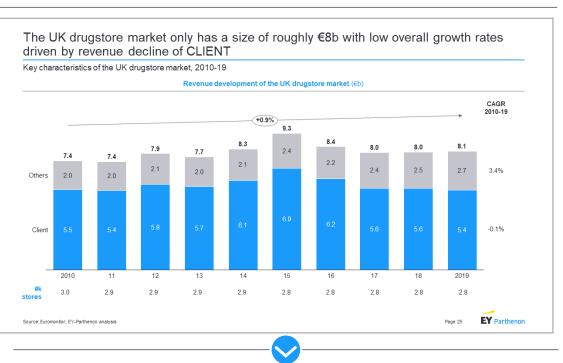

#### Example 1

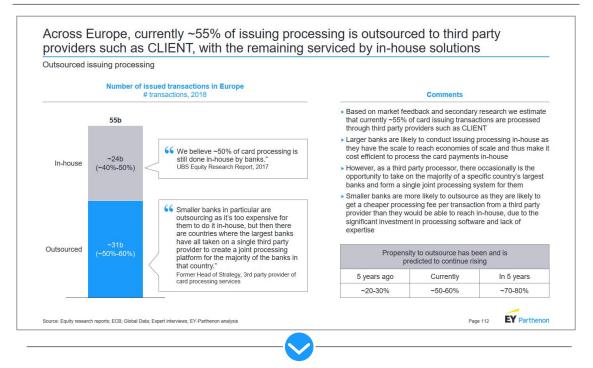

**Example 2** 

- Stacked bar chart used to display the total revenue development of client and the other companies
- Client data highlighted with color

- 100% stacked bar chart used to visualize the total number of issued transactions in Europe, and the split of outsourced vs. in-house transactions
- Outsourced transactions highlighted as the analysis has been focused on a client that provides outsourced services

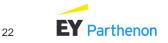

### Style guide Using icons, flags and logos makes the report more vivid instead of using only texts and shapes

Usage of icons, flags and logos

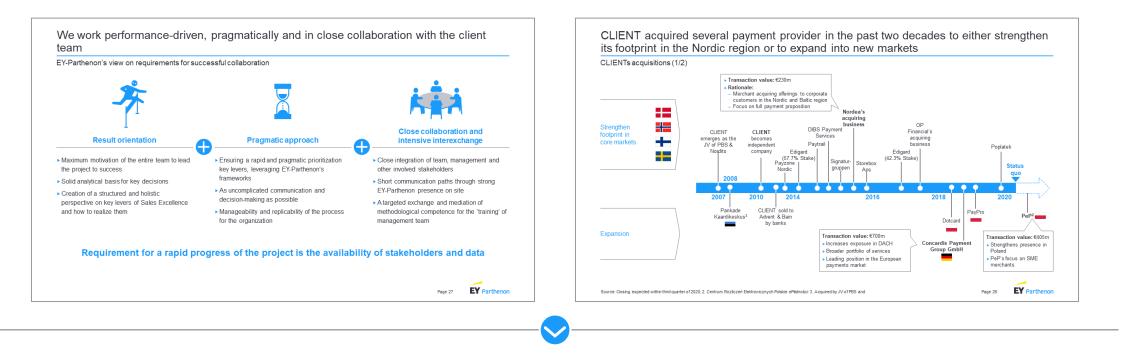

- You can search for free icons from e.g.:
  - https://www.flaticon.com/
  - https://thenounproject.com/

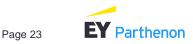

### Style guide Finally, here's a list of general do's and don'ts which may be helpful when creating reports

#### General do's and don'ts

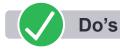

- Always present key findings first both in executive summary, and across the content sections. Put supporting analysis in the appendices section!
- Keep the report, visualization and text simple sometimes the simpler, the better and easier the report is to read
- Put extra focus on storyboarding create a concise storyline with good action titles
- Do not try to include everything on one page only include 1-3 key message per page
- Pay attention to writing professional language
- Use graphs and other visualizations instead of tables when possible – this makes the report more illustrative and vivid!

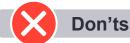

- Avoid creating too 'busy' slides with no white space, filled with texts and shapes
- Avoid creating too long and complex sentences the report is not an English writing language test
- Do not use spoken language it is not professional
- Avoid writing down every obvious thing in the slide (e.g., 'what you can see from the graph') – rather focus on the 'so what?' by writing further key considerations, implications and commentary on the insights!

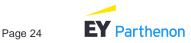

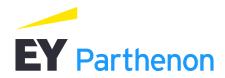

### **Contacts**

#### Antti Sinkkonen

#### +358 50 432 7117 antti.sinkkonen@parthenon.ey.com Helsinki

www.parthenon.ey.com -

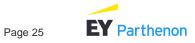